UNITED STATES PATENT AND TRADEMARK OFFICE

1

BEFORE THE PATENT TRIAL AND APPEAL BOARD

SAMSUNG ELECTRONICS CO. LTD., SAMSUNG ELECTRONICS

AMERICA, INC., AND APPLE, INC.,

Petitioners,

v.

NEONODE SMARTPHONE LLC,

Patent Owner,

Case IPR2021-00144

Patent 8,095,879

REMOTE DEPOSITION OF DR. BENJAMIN B. BEDERSON

FRIDAY, JULY 22, 2022, 2022

7:58 A.M. P.D.T.

WITNESS SITUATED IN NORTHAMPTON, MASSACHUSETTS

Reported by Megan M. Grossman-Sinclair CSR No. 12586

DOCKET

**A L A R M** Find authenticated court documents without watermarks at <u>docketalarm.com</u>.

| <b></b>  |                                              |       |                                        |    |
|----------|----------------------------------------------|-------|----------------------------------------|----|
| <i>i</i> |                                              | 2     |                                        | 3  |
| 1        | APPEARANCES OF COUNSEL                       | 1     | INDEX OF EXAMINATION                   |    |
|          | (All appearances via Zoom Videoconference)   | 2     | WITNESS: DR. BENJAMIN B. BEDERSON      |    |
| 2        |                                              | 3     | WIINESS. DR. DENOMININ D. DEDENSON     |    |
| 3<br>4   | For Petitioner:                              |       |                                        |    |
| 5        | DLA PIPER                                    | 4     | EXAMINATION PAG                        |    |
| -        | TIFFANY MILLER, ESQ.                         | 5     | By Mr. Hendifar 5                      | 5  |
| 6        | 401 B Street                                 | 6     |                                        |    |
| 7        | Suite 1700<br>San Diego, California 92101    | 7     |                                        |    |
| '        | T: (619) 699-3445                            | 8     | INSTRUCTIONS NOT TO ANSWER             |    |
| 8        | tiffany.miller@dlapiper.com                  | 9     | PAGE LINE                              |    |
| 9        | THE HOLT LAW FIRM                            | 10    | (None)                                 |    |
| 10       | DAVID HOLT, ESQ.<br>1432 Edinger Ave         | 11    |                                        |    |
|          | Suite 130                                    | 12    |                                        |    |
| 11       | Tustin, California 92780                     | 13    |                                        |    |
| 12       | T: (714) 730-3999<br>Holt@fr.com             |       | INFORMATION REQUESTED                  |    |
| 13       | HOILUII.COM                                  | 14    | PAGE LINE                              |    |
| 14       | For Patent Owner:                            | 15    | (None)                                 |    |
| 15       | LOWENSTEIN AND WEATHERWAX                    | 16    |                                        |    |
| 16       | PARHAM HENDIFAR, ESQ.<br>1016 Pico Boulevard | 17    |                                        |    |
|          | T: (310) 307-4500                            | 18    |                                        |    |
| 17       | Santa Monica, California 90405               | 19    |                                        |    |
| 18       | Hendifar@lowensteinweatherwax.com            | 20    |                                        |    |
| 19       |                                              | 21    |                                        |    |
| 20       |                                              | 22    |                                        |    |
| 21       |                                              | 23    |                                        |    |
| 22<br>23 |                                              | 24    |                                        |    |
| 24       |                                              |       | * * *                                  |    |
| 25       |                                              | 25    | ~ ~ ~                                  |    |
|          |                                              | _     |                                        |    |
|          |                                              | 1     |                                        | 5  |
| 1        | INDEX TO EXHIBITS                            |       | NORTHAMPTON, CALIFORNIA;               |    |
| 2        | MARKED PAGE                                  |       |                                        |    |
| 3        | Exhibit 2043 Mac OS 9: The Missing 7         |       | FRIDAY, JULY 22, 2022, 2022; 7:58 A.M. |    |
| 5        | Manual, The book that                        |       |                                        |    |
| 4        | should have been in the                      |       | DR. BENJAMIN B. BEDERSON,              |    |
| -        | box.                                         |       | having been first duly sworn,          |    |
| 5        | 00X.                                         |       | testifies as follows:                  |    |
| 6        |                                              | · · · | 7                                      |    |
| 7        | PRIOR EXHIBITS REFERENCED                    |       | B EXAMINATION                          |    |
| 8        | Exhibit Page                                 |       | BY MR. HENDIFAR:                       |    |
| 9        | 1051 5                                       | 10    |                                        |    |
| 10       | 1031 5                                       | 11    |                                        |    |
| 11       |                                              | 12    | 8                                      | e. |
| 12       |                                              | 1     |                                        |    |
| 13       |                                              | 14    | ,                                      |    |
| 14       |                                              | 1!    |                                        |    |
| 15       |                                              | 1     |                                        |    |
| 16       |                                              |       | ( P P                                  |    |
| 17       |                                              | 1     |                                        |    |
| 18       |                                              | 18    |                                        |    |
| 19       |                                              | 1     |                                        |    |
| 20       |                                              | 20    | ,                                      |    |
| 21       |                                              | 21    |                                        |    |
| 22       |                                              | 22    |                                        |    |
| 23       |                                              | 23    | declaration. Do you recall that?       |    |
| 24       |                                              | 24    |                                        |    |
| 25       | * * *                                        | 2     |                                        |    |
| 20       |                                              |       |                                        |    |
| 20       |                                              |       |                                        |    |

|                                                                                                    | 6                                                                                                    |                                                                                                    | 7                                                                                                    |
|----------------------------------------------------------------------------------------------------|----------------------------------------------------------------------------------------------------|----------------------------------------------------------------------------------------------------|----------------------------------------------------------------------------------------------------|
| 1                                                                                                    | deposition we went through some of the basic rules                                                                                                    | 1                                                                                                    | that are not cited in your second declaration.                                                                                                    |
| 2                                                                                                    | of depositions in IPRs. I don't want to waste                                                                                                    | 2                                                                                                    | So                                                                                                    |
| 3                                                                                                    | your time repeating those. Do you have any                                                                                                    | 3                                                                                                    | A. I'm sorry, I misunderstood.                                                                                                    |
| 4                                                                                                    | questions, comments, or concerns about the                                                                                                    | 4                                                                                                    | Q. No worries. Did you review any                                                                                                    |
| 5                                                                                                    | procedure of this deposition?                                                                                                    | 5                                                                                                    | documents that are not cited in your second                                                                                                    |
| 6                                                                                                    | A. No, I do not.                                                                                                    | 6                                                                                                    | declaration in connection with preparing for your                                                                                                    |
| 7                                                                                                    | Q. Okay. Great. What did you do to                                                                                                    | 7                                                                                                    | deposition today?                                                                                                    |
| 8                                                                                                    | prepare for your deposition today?                                                                                                    | 8                                                                                                    | A. I can't think of any.                                                                                                    |
| 9                                                                                                    | A. I reviewed documents and talked                                                                                                    | 9                                                                                                    | Q. Who drafted your second                                                                                                    |
| 10                                                                                                    | with counsel.                                                                                                    | 10                                                                                                    | declaration?                                                                                                    |
| 11                                                                                                    | Q. What documents did you review?                                                                                                    | 11                                                                                                    | MS. MILLER: Objection; form.                                                                                                    |
| 12                                                                                                    | A. I'm not sure that I can recall                                                                                                    | 12                                                                                                    | THE WITNESS: I would say it was a                                                                                                    |
| 13                                                                                                    | every document that I reviewed, but I recall at                                                                                                    | 13                                                                                                    | collaborative effort between me and counsel and                                                                                                    |
| 14                                                                                                    | least some of them, so if you would like I can                                                                                                    | 14                                                                                                    | they represent my considered opinion. And I think                                                                                                    |
| 15                                                                                                    | tell you the ones I remember.                                                                                                    | 15                                                                                                    | that's enough.                                                                                                    |
| 16                                                                                                    | Q. I will rephrase my question. Did                                                                                                    | 16                                                                                                    | MR. HENDIFAR: Sure. I am going to                                                                                                    |
| 17                                                                                                    | you review any documents that are not cited in                                                                                                    | 17                                                                                                    | put a document in the chat box which we will mark                                                                                                    |
| 18                                                                                                    | your declaration Exhibit 1051 in connection with                                                                                                    | 18                                                                                                    | as Exhibit 2043. And for the court reporter's                                                                                                    |
| 19                                                                                                    | preparing for today's deposition?                                                                                                    | 19                                                                                                    | benefit this one has to be marked because it's not                                                                                                    |
| 20                                                                                                    | A. I believe there were some documents                                                                                                    | 20                                                                                                    | on record as of yet.                                                                                                    |
| 21                                                                                                    | that were created after my first report, so I                                                                                                    | 21                                                                                                    | (Exhibit No. 2043 was marked for                                                                                                    |
| 22                                                                                                    | reviewed those. I think they may have included a                                                                                                    | 22                                                                                                    | identification and is attached                                                                                                    |
| 23                                                                                                    | patent owner response, an expert's response, and                                                                                                    | 23                                                                                                    | hereto.)                                                                                                    |
| 24                                                                                                    | that expert deposition transcript.                                                                                                    | 24                                                                                                    | BY MR. HENDIFAR:                                                                                                    |
| 25                                                                                                    | Q. So my question was about documents                                                                                                    | 25                                                                                                    | Q. Please let me know when you have                                                                                                    |
|                                                                                                    |                                                                                                    |                                                                                                    |                                                                                                    |
|                                                                                                    |                                                                                                    |                                                                                                    |                                                                                                    |
|                                                                                                    | 8                                                                                                    |                                                                                                    | 9                                                                                                    |
| 1                                                                                                    |                                                                                                    | 1                                                                                                    |                                                                                                    |
| 1<br>2                                                                                                    | it.                                                                                                    | 1                                                                                                    | BY MR. HENDIFAR:                                                                                                    |
| 2                                                                                                    | it.<br>A. Okay. I see it.                                                                                                    | 2                                                                                                    | BY MR. HENDIFAR:<br><b>Q. Who is David Pogue?</b>                                                                                                    |
| 2<br>3                                                                                                    | <ul><li>it.</li><li>A. Okay. I see it.</li><li>Q. So we will mark this document as</li></ul>                                                                                                    | 2<br>3                                                                                                    | BY MR. HENDIFAR:<br><b>Q. Who is David Pogue?</b><br>MS. MILLER: Objection; scope.                                                                                                    |
| 2<br>3<br>4                                                                                                    | <ul> <li>it.</li> <li>A. Okay. I see it.</li> <li>Q. So we will mark this document as</li> <li>Exhibit 2043. Have you seen this document before?</li> </ul>                                                                                                    | 2<br>3<br>4                                                                                                    | BY MR. HENDIFAR:<br><b>Q. Who is David Pogue?</b><br>MS. MILLER: Objection; scope.<br>THE WITNESS: I don't think that I                                                                                                    |
| 2<br>3                                                                                                    | <ul> <li>it.</li> <li>A. Okay. I see it.</li> <li>Q. So we will mark this document as</li> <li>Exhibit 2043. Have you seen this document before?</li> <li>A. Sorry. Just give me one second. I</li> </ul>                                                                                                    | 2<br>3                                                                                                    | BY MR. HENDIFAR:<br><b>Q. Who is David Pogue?</b><br>MS. MILLER: Objection; scope.<br>THE WITNESS: I don't think that I<br>referenced David Pogue in my reports, but I                                                                                                    |
| 2<br>3<br>4<br>5                                                                                                    | <ul> <li>it.</li> <li>A. Okay. I see it.</li> <li>Q. So we will mark this document as</li> <li>Exhibit 2043. Have you seen this document before?</li> <li>A. Sorry. Just give me one second. I</li> <li>need to change the way I am accessing the</li> </ul>                                                                                                    | 2<br>3<br>4<br>5<br>6                                                                                                    | BY MR. HENDIFAR:<br><b>Q. Who is David Pogue?</b><br>MS. MILLER: Objection; scope.<br>THE WITNESS: I don't think that I<br>referenced David Pogue in my reports, but I<br>recognize him as being a writer.                                                                                                    |
| 2<br>3<br>4<br>5<br>6<br>7                                                                                                    | <ul> <li>it.</li> <li>A. Okay. I see it.</li> <li>Q. So we will mark this document as</li> <li>Exhibit 2043. Have you seen this document before?</li> <li>A. Sorry. Just give me one second. I</li> </ul>                                                                                                    | 2<br>3<br>4<br>5<br>6<br>7                                                                                                    | BY MR. HENDIFAR:<br><b>Q. Who is David Pogue?</b><br>MS. MILLER: Objection; scope.<br>THE WITNESS: I don't think that I<br>referenced David Pogue in my reports, but I<br>recognize him as being a writer.<br>BY MR. HENDIFAR:                                                                                                    |
| 2<br>3<br>4<br>5                                                                                                    | <ul> <li>it.</li> <li>A. Okay. I see it.</li> <li>Q. So we will mark this document as</li> <li>Exhibit 2043. Have you seen this document before?</li> <li>A. Sorry. Just give me one second. I</li> <li>need to change the way I am accessing the</li> <li>document. I don't have a specific recollection of</li> </ul>                                                                                                    | 2<br>3<br>4<br>5<br>6                                                                                                    | <ul> <li>BY MR. HENDIFAR:</li> <li>Q. Who is David Pogue?<br/>MS. MILLER: Objection; scope.<br/>THE WITNESS: I don't think that I<br/>referenced David Pogue in my reports, but I<br/>recognize him as being a writer.</li> <li>BY MR. HENDIFAR:</li> <li>Q. Okay. "About the Author" section</li> </ul>                                                                                                    |
| 2<br>3<br>4<br>5<br>6<br>7<br>8                                                                                                | <ul> <li>it.</li> <li>A. Okay. I see it.</li> <li>Q. So we will mark this document as</li> <li>Exhibit 2043. Have you seen this document before?</li> <li>A. Sorry. Just give me one second. I</li> <li>need to change the way I am accessing the</li> <li>document. I don't have a specific recollection of</li> <li>it.</li> </ul>                                                                                                    | 2<br>3<br>4<br>5<br>6<br>7<br>8                                                                                                | <ul> <li>BY MR. HENDIFAR:</li> <li>Q. Who is David Pogue?<br/>MS. MILLER: Objection; scope.<br/>THE WITNESS: I don't think that I<br/>referenced David Pogue in my reports, but I<br/>recognize him as being a writer.</li> <li>BY MR. HENDIFAR:</li> <li>Q. Okay. "About the Author" section<br/>says David Pogue is an award-winning Macworld</li> </ul>                                                                                                    |
| 2<br>3<br>4<br>5<br>6<br>7<br>8<br>9                                                                                           | <ul> <li>it.</li> <li>A. Okay. I see it.</li> <li>Q. So we will mark this document as</li> <li>Exhibit 2043. Have you seen this document before?</li> <li>A. Sorry. Just give me one second. I</li> <li>need to change the way I am accessing the</li> <li>document. I don't have a specific recollection of</li> <li>it.</li> <li>Q. Can you identify what this document</li> <li>appears to be?</li> </ul>                                                                                                    | 2<br>3<br>4<br>5<br>6<br>7<br>8<br>9                                                                                           | BY MR. HENDIFAR:<br>Q. Who is David Pogue?<br>MS. MILLER: Objection; scope.<br>THE WITNESS: I don't think that I<br>referenced David Pogue in my reports, but I<br>recognize him as being a writer.<br>BY MR. HENDIFAR:<br>Q. Okay. "About the Author" section<br>says David Pogue is an award-winning Macworld<br>magazine columnist. What does that mean?                                                                                                    |
| 2<br>3<br>4<br>5<br>6<br>7<br>8<br>9<br>10                                                                                     | <ul> <li>it.</li> <li>A. Okay. I see it.</li> <li>Q. So we will mark this document as</li> <li>Exhibit 2043. Have you seen this document before?</li> <li>A. Sorry. Just give me one second. I</li> <li>need to change the way I am accessing the</li> <li>document. I don't have a specific recollection of</li> <li>it.</li> <li>Q. Can you identify what this document</li> </ul>                                                                                                    | 2<br>3<br>4<br>5<br>6<br>7<br>8<br>9<br>10                                                                                     | BY MR. HENDIFAR:<br>Q. Who is David Pogue?<br>MS. MILLER: Objection; scope.<br>THE WITNESS: I don't think that I<br>referenced David Pogue in my reports, but I<br>recognize him as being a writer.<br>BY MR. HENDIFAR:<br>Q. Okay. "About the Author" section<br>says David Pogue is an award-winning Macworld<br>magazine columnist. What does that mean?<br>MS. MILLER: Objection; form.                                                                                                    |
| 2<br>3<br>4<br>5<br>6<br>7<br>8<br>9<br>10<br>11                                                                               | <ul> <li>it.</li> <li>A. Okay. I see it.</li> <li>Q. So we will mark this document as</li> <li>Exhibit 2043. Have you seen this document before?</li> <li>A. Sorry. Just give me one second. I</li> <li>need to change the way I am accessing the</li> <li>document. I don't have a specific recollection of</li> <li>it.</li> <li>Q. Can you identify what this document</li> <li>appears to be?</li> <li>A. It appears to be an excerpt from a</li> </ul>                                                                                                    | 2<br>3<br>4<br>5<br>6<br>7<br>8<br>9<br>10<br>11                                                                               | <ul> <li>BY MR. HENDIFAR:</li> <li>Q. Who is David Pogue?<br/>MS. MILLER: Objection; scope.<br/>THE WITNESS: I don't think that I<br/>referenced David Pogue in my reports, but I<br/>recognize him as being a writer.</li> <li>BY MR. HENDIFAR:</li> <li>Q. Okay. "About the Author" section<br/>says David Pogue is an award-winning Macworld<br/>magazine columnist. What does that mean?<br/>MS. MILLER: Objection; form.<br/>THE WITNESS: It appears to be</li> </ul>                                                                                                    |
| 2<br>3<br>4<br>5<br>6<br>7<br>8<br>9<br>10<br>11<br>12                                                                         | <ul> <li>it.</li> <li>A. Okay. I see it.</li> <li>Q. So we will mark this document as</li> <li>Exhibit 2043. Have you seen this document before?</li> <li>A. Sorry. Just give me one second. I need to change the way I am accessing the document. I don't have a specific recollection of it.</li> <li>Q. Can you identify what this document appears to be?</li> <li>A. It appears to be an excerpt from a book called Mac OS 9: The Missing Manual, The book that should have been in the box.</li> </ul>                                                                                                    | 2<br>3<br>4<br>5<br>6<br>7<br>8<br>9<br>10<br>11<br>12                                                                         | BY MR. HENDIFAR:<br>Q. Who is David Pogue?<br>MS. MILLER: Objection; scope.<br>THE WITNESS: I don't think that I<br>referenced David Pogue in my reports, but I<br>recognize him as being a writer.<br>BY MR. HENDIFAR:<br>Q. Okay. "About the Author" section<br>says David Pogue is an award-winning Macworld<br>magazine columnist. What does that mean?<br>MS. MILLER: Objection; form.                                                                                                    |
| 2<br>3<br>4<br>5<br>6<br>7<br>8<br>9<br>10<br>11<br>12<br>13                                                                   | <ul> <li>it.</li> <li>A. Okay. I see it.</li> <li>Q. So we will mark this document as</li> <li>Exhibit 2043. Have you seen this document before?</li> <li>A. Sorry. Just give me one second. I</li> <li>need to change the way I am accessing the</li> <li>document. I don't have a specific recollection of</li> <li>it.</li> <li>Q. Can you identify what this document</li> <li>appears to be?</li> <li>A. It appears to be an excerpt from a</li> <li>book called Mac OS 9: The Missing Manual, The</li> </ul>                                                                                                    | 2<br>3<br>4<br>5<br>6<br>7<br>8<br>9<br>10<br>11<br>12<br>13                                                                   | <ul> <li>BY MR. HENDIFAR:</li> <li>Q. Who is David Pogue?<br/>MS. MILLER: Objection; scope.<br/>THE WITNESS: I don't think that I<br/>referenced David Pogue in my reports, but I<br/>recognize him as being a writer.</li> <li>BY MR. HENDIFAR:</li> <li>Q. Okay. "About the Author" section<br/>says David Pogue is an award-winning Macworld<br/>magazine columnist. What does that mean?<br/>MS. MILLER: Objection; form.<br/>THE WITNESS: It appears to be<br/>describing David Pogue as a magazine columnist for</li> </ul>                                                                                                    |
| 2<br>3<br>4<br>5<br>6<br>7<br>8<br>9<br>10<br>11<br>12<br>13<br>14                                                             | <ul> <li>it.</li> <li>A. Okay. I see it.</li> <li>Q. So we will mark this document as</li> <li>Exhibit 2043. Have you seen this document before?</li> <li>A. Sorry. Just give me one second. I need to change the way I am accessing the document. I don't have a specific recollection of it.</li> <li>Q. Can you identify what this document appears to be?</li> <li>A. It appears to be an excerpt from a book called Mac OS 9: The Missing Manual, The book that should have been in the box.</li> <li>Q. May I please refer you to Page 9,</li> </ul>                                                                                                    | 2<br>3<br>4<br>5<br>6<br>7<br>8<br>9<br>10<br>11<br>12<br>13<br>14                                                             | BY MR. HENDIFAR:<br>Q. Who is David Pogue?<br>MS. MILLER: Objection; scope.<br>THE WITNESS: I don't think that I<br>referenced David Pogue in my reports, but I<br>recognize him as being a writer.<br>BY MR. HENDIFAR:<br>Q. Okay. "About the Author" section<br>says David Pogue is an award-winning Macworld<br>magazine columnist. What does that mean?<br>MS. MILLER: Objection; form.<br>THE WITNESS: It appears to be<br>describing David Pogue as a magazine columnist for<br>Macworld and appears to describe him as someone                                                                                                    |
| 2<br>3<br>4<br>5<br>6<br>7<br>8<br>9<br>10<br>11<br>12<br>13<br>14<br>15                                                       | <ul> <li>it.</li> <li>A. Okay. I see it.</li> <li>Q. So we will mark this document as</li> <li>Exhibit 2043. Have you seen this document before?</li> <li>A. Sorry. Just give me one second. I need to change the way I am accessing the document. I don't have a specific recollection of it.</li> <li>Q. Can you identify what this document appears to be?</li> <li>A. It appears to be an excerpt from a book called Mac OS 9: The Missing Manual, The book that should have been in the box.</li> <li>Q. May I please refer you to Page 9, pdf Page 9, of this document.</li> </ul>                                                                                                    | 2<br>3<br>4<br>5<br>6<br>7<br>8<br>9<br>10<br>11<br>12<br>13<br>14<br>15                                                       | BY MR. HENDIFAR:<br>Q. Who is David Pogue?<br>MS. MILLER: Objection; scope.<br>THE WITNESS: I don't think that I<br>referenced David Pogue in my reports, but I<br>recognize him as being a writer.<br>BY MR. HENDIFAR:<br>Q. Okay. "About the Author" section<br>says David Pogue is an award-winning Macworld<br>magazine columnist. What does that mean?<br>MS. MILLER: Objection; form.<br>THE WITNESS: It appears to be<br>describing David Pogue as a magazine columnist for<br>Macworld and appears to describe him as someone<br>that has won awards.                                                                                                    |
| 2<br>3<br>4<br>5<br>6<br>7<br>8<br>9<br>10<br>11<br>12<br>13<br>14<br>15<br>16                                                 | <ul> <li>it.</li> <li>A. Okay. I see it.</li> <li>Q. So we will mark this document as</li> <li>Exhibit 2043. Have you seen this document before?</li> <li>A. Sorry. Just give me one second. I need to change the way I am accessing the document. I don't have a specific recollection of it.</li> <li>Q. Can you identify what this document appears to be?</li> <li>A. It appears to be an excerpt from a book called Mac OS 9: The Missing Manual, The book that should have been in the box.</li> <li>Q. May I please refer you to Page 9, pdf Page 9, of this document.</li> </ul>                                                                                                    | 2<br>3<br>4<br>5<br>6<br>7<br>8<br>9<br>10<br>11<br>12<br>13<br>14<br>15<br>16                                                 | BY MR. HENDIFAR:<br>Q. Who is David Pogue?<br>MS. MILLER: Objection; scope.<br>THE WITNESS: I don't think that I<br>referenced David Pogue in my reports, but I<br>recognize him as being a writer.<br>BY MR. HENDIFAR:<br>Q. Okay. "About the Author" section<br>says David Pogue is an award-winning Macworld<br>magazine columnist. What does that mean?<br>MS. MILLER: Objection; form.<br>THE WITNESS: It appears to be<br>describing David Pogue as a magazine columnist for<br>Macworld and appears to describe him as someone<br>that has won awards.<br>BY MR. HENDIFAR:                                                                                                    |
| 2<br>3<br>4<br>5<br>6<br>7<br>8<br>9<br>10<br>11<br>12<br>13<br>14<br>15<br>16<br>17                                           | <ul> <li>it.</li> <li>A. Okay. I see it.</li> <li>Q. So we will mark this document as</li> <li>Exhibit 2043. Have you seen this document before?</li> <li>A. Sorry. Just give me one second. I need to change the way I am accessing the document. I don't have a specific recollection of it.</li> <li>Q. Can you identify what this document appears to be?</li> <li>A. It appears to be an excerpt from a book called Mac OS 9: The Missing Manual, The book that should have been in the box.</li> <li>Q. May I please refer you to Page 9, pdf Page 9, of this document.</li> <li>A. Okay.</li> <li>Q. Do you see on the top portion, it</li> </ul>                                                                                                    | 2<br>3<br>4<br>5<br>6<br>7<br>8<br>9<br>10<br>11<br>12<br>13<br>14<br>15<br>16<br>17                                           | <ul> <li>BY MR. HENDIFAR:</li> <li>Q. Who is David Pogue?<br/>MS. MILLER: Objection; scope.<br/>THE WITNESS: I don't think that I<br/>referenced David Pogue in my reports, but I<br/>recognize him as being a writer.</li> <li>BY MR. HENDIFAR:</li> <li>Q. Okay. "About the Author" section<br/>says David Pogue is an award-winning Macworld<br/>magazine columnist. What does that mean?<br/>MS. MILLER: Objection; form.<br/>THE WITNESS: It appears to be<br/>describing David Pogue as a magazine columnist for<br/>Macworld and appears to describe him as someone<br/>that has won awards.</li> <li>BY MR. HENDIFAR:</li> <li>Q. Is it fair to describe David Pogue</li> </ul>                                                                                                    |
| 2<br>3<br>4<br>5<br>6<br>7<br>8<br>9<br>10<br>11<br>12<br>13<br>14<br>15<br>16<br>17<br>18                                     | <ul> <li>it.</li> <li>A. Okay. I see it.</li> <li>Q. So we will mark this document as</li> <li>Exhibit 2043. Have you seen this document before?</li> <li>A. Sorry. Just give me one second. I need to change the way I am accessing the document. I don't have a specific recollection of it.</li> <li>Q. Can you identify what this document appears to be?</li> <li>A. It appears to be an excerpt from a book called Mac OS 9: The Missing Manual, The book that should have been in the box.</li> <li>Q. May I please refer you to Page 9, pdf Page 9, of this document.</li> <li>A. Okay.</li> <li>Q. Do you see on the top portion, it talks about the author of the book?</li> </ul>                                                                                                    | 2<br>3<br>4<br>5<br>6<br>7<br>8<br>9<br>10<br>11<br>12<br>13<br>14<br>15<br>16<br>17<br>18                                     | <ul> <li>BY MR. HENDIFAR:</li> <li>Q. Who is David Pogue?<br/>MS. MILLER: Objection; scope.<br/>THE WITNESS: I don't think that I<br/>referenced David Pogue in my reports, but I<br/>recognize him as being a writer.</li> <li>BY MR. HENDIFAR:</li> <li>Q. Okay. "About the Author" section<br/>says David Pogue is an award-winning Macworld<br/>magazine columnist. What does that mean?<br/>MS. MILLER: Objection; form.<br/>THE WITNESS: It appears to be<br/>describing David Pogue as a magazine columnist for<br/>Macworld and appears to describe him as someone<br/>that has won awards.</li> <li>BY MR. HENDIFAR:</li> <li>Q. Is it fair to describe David Pogue<br/>as a reputable author of various user guides and</li> </ul>                                                                                                    |
| 2<br>3<br>4<br>5<br>6<br>7<br>8<br>9<br>10<br>11<br>12<br>13<br>14<br>15<br>16<br>17<br>18<br>19                               | <ul> <li>it.</li> <li>A. Okay. I see it.</li> <li>Q. So we will mark this document as</li> <li>Exhibit 2043. Have you seen this document before?</li> <li>A. Sorry. Just give me one second. I need to change the way I am accessing the document. I don't have a specific recollection of it.</li> <li>Q. Can you identify what this document appears to be?</li> <li>A. It appears to be an excerpt from a book called Mac OS 9: The Missing Manual, The book that should have been in the box.</li> <li>Q. May I please refer you to Page 9, pdf Page 9, of this document.</li> <li>A. Okay.</li> <li>Q. Do you see on the top portion, it talks about the author of the book?</li> <li>A. Yes, I do.</li> </ul>                                                                                                    | 2<br>3<br>4<br>5<br>6<br>7<br>8<br>9<br>10<br>11<br>12<br>13<br>14<br>15<br>16<br>17<br>18<br>19<br>20<br>21                   | <ul> <li>BY MR. HENDIFAR:</li> <li>Q. Who is David Pogue?<br/>MS. MILLER: Objection; scope.<br/>THE WITNESS: I don't think that I<br/>referenced David Pogue in my reports, but I<br/>recognize him as being a writer.</li> <li>BY MR. HENDIFAR:</li> <li>Q. Okay. "About the Author" section<br/>says David Pogue is an award-winning Macworld<br/>magazine columnist. What does that mean?<br/>MS. MILLER: Objection; form.<br/>THE WITNESS: It appears to be<br/>describing David Pogue as a magazine columnist for<br/>Macworld and appears to describe him as someone<br/>that has won awards.</li> <li>BY MR. HENDIFAR:</li> <li>Q. Is it fair to describe David Pogue<br/>as a reputable author of various user guides and<br/>manuals for computers such as Macs?</li> </ul>                                                                            |
| 2<br>3<br>4<br>5<br>6<br>7<br>8<br>9<br>10<br>11<br>12<br>13<br>14<br>15<br>16<br>17<br>18<br>19<br>20                         | <ul> <li>it.</li> <li>A. Okay. I see it.</li> <li>Q. So we will mark this document as</li> <li>Exhibit 2043. Have you seen this document before?</li> <li>A. Sorry. Just give me one second. I need to change the way I am accessing the document. I don't have a specific recollection of it.</li> <li>Q. Can you identify what this document appears to be?</li> <li>A. It appears to be an excerpt from a book called Mac OS 9: The Missing Manual, The book that should have been in the box.</li> <li>Q. May I please refer you to Page 9, pdf Page 9, of this document.</li> <li>A. Okay.</li> <li>Q. Do you see on the top portion, it talks about the author of the book?</li> <li>A. Yes, I do.</li> <li>Q. And have you heard of David Pogue,</li> </ul>                                                                                          | 2<br>3<br>4<br>5<br>6<br>7<br>8<br>9<br>10<br>11<br>12<br>13<br>14<br>15<br>16<br>17<br>18<br>19<br>20                         | <ul> <li>BY MR. HENDIFAR:</li> <li>Q. Who is David Pogue?<br/>MS. MILLER: Objection; scope.<br/>THE WITNESS: I don't think that I<br/>referenced David Pogue in my reports, but I<br/>recognize him as being a writer.</li> <li>BY MR. HENDIFAR:</li> <li>Q. Okay. "About the Author" section<br/>says David Pogue is an award-winning Macworld<br/>magazine columnist. What does that mean?<br/>MS. MILLER: Objection; form.<br/>THE WITNESS: It appears to be<br/>describing David Pogue as a magazine columnist for<br/>Macworld and appears to describe him as someone<br/>that has won awards.</li> <li>BY MR. HENDIFAR:</li> <li>Q. Is it fair to describe David Pogue<br/>as a reputable author of various user guides and<br/>manuals for computers such as Macs?<br/>MS. MILLER: Objection; form,</li> </ul>                                           |
| 2<br>3<br>4<br>5<br>6<br>7<br>8<br>9<br>10<br>11<br>12<br>13<br>14<br>15<br>16<br>17<br>18<br>19<br>20<br>21                   | <ul> <li>it.</li> <li>A. Okay. I see it.</li> <li>Q. So we will mark this document as</li> <li>Exhibit 2043. Have you seen this document before?</li> <li>A. Sorry. Just give me one second. I need to change the way I am accessing the document. I don't have a specific recollection of it.</li> <li>Q. Can you identify what this document appears to be?</li> <li>A. It appears to be an excerpt from a book called Mac OS 9: The Missing Manual, The book that should have been in the box.</li> <li>Q. May I please refer you to Page 9, pdf Page 9, of this document.</li> <li>A. Okay.</li> <li>Q. Do you see on the top portion, it talks about the author of the book?</li> <li>A. Yes, I do.</li> <li>Q. And have you heard of David Pogue, the author of Exhibit 2043, prior to today's deposition?</li> <li>MS. MILLER: Objection.</li> </ul> | 2<br>3<br>4<br>5<br>6<br>7<br>8<br>9<br>10<br>11<br>12<br>13<br>14<br>15<br>16<br>17<br>18<br>19<br>20<br>21<br>22<br>23       | <ul> <li>BY MR. HENDIFAR:</li> <li>Q. Who is David Pogue?<br/>MS. MILLER: Objection; scope.<br/>THE WITNESS: I don't think that I<br/>referenced David Pogue in my reports, but I<br/>recognize him as being a writer.</li> <li>BY MR. HENDIFAR:</li> <li>Q. Okay. "About the Author" section<br/>says David Pogue is an award-winning Macworld<br/>magazine columnist. What does that mean?<br/>MS. MILLER: Objection; form.<br/>THE WITNESS: It appears to be<br/>describing David Pogue as a magazine columnist for<br/>Macworld and appears to describe him as someone<br/>that has won awards.</li> <li>BY MR. HENDIFAR:</li> <li>Q. Is it fair to describe David Pogue<br/>as a reputable author of various user guides and<br/>manuals for computers such as Macs?<br/>MS. MILLER: Objection; form,<br/>scope.</li> </ul>                                |
| 2<br>3<br>4<br>5<br>6<br>7<br>8<br>9<br>10<br>11<br>12<br>13<br>14<br>15<br>16<br>17<br>18<br>19<br>20<br>21<br>22<br>23<br>24 | <ul> <li>it.</li> <li>A. Okay. I see it.</li> <li>Q. So we will mark this document as</li> <li>Exhibit 2043. Have you seen this document before?</li> <li>A. Sorry. Just give me one second. I need to change the way I am accessing the document. I don't have a specific recollection of it.</li> <li>Q. Can you identify what this document appears to be?</li> <li>A. It appears to be an excerpt from a book called Mac OS 9: The Missing Manual, The book that should have been in the box.</li> <li>Q. May I please refer you to Page 9, pdf Page 9, of this document.</li> <li>A. Okay.</li> <li>Q. Do you see on the top portion, it talks about the author of the book?</li> <li>A. Yes, I do.</li> <li>Q. And have you heard of David Pogue, the author of Exhibit 2043, prior to today's deposition?</li> </ul>                                 | 2<br>3<br>4<br>5<br>6<br>7<br>8<br>9<br>10<br>11<br>12<br>13<br>14<br>15<br>16<br>17<br>18<br>19<br>20<br>21<br>22<br>23<br>24 | <ul> <li>BY MR. HENDIFAR:</li> <li>Q. Who is David Pogue?<br/>MS. MILLER: Objection; scope.<br/>THE WITNESS: I don't think that I<br/>referenced David Pogue in my reports, but I<br/>recognize him as being a writer.</li> <li>BY MR. HENDIFAR:</li> <li>Q. Okay. "About the Author" section<br/>says David Pogue is an award-winning Macworld<br/>magazine columnist. What does that mean?<br/>MS. MILLER: Objection; form.<br/>THE WITNESS: It appears to be<br/>describing David Pogue as a magazine columnist for<br/>Macworld and appears to describe him as someone<br/>that has won awards.</li> <li>BY MR. HENDIFAR:</li> <li>Q. Is it fair to describe David Pogue<br/>as a reputable author of various user guides and<br/>manuals for computers such as Macs?<br/>MS. MILLER: Objection; form,<br/>scope.<br/>THE WITNESS: So that's not</li> </ul> |
| 2<br>3<br>4<br>5<br>6<br>7<br>8<br>9<br>10<br>11<br>12<br>13<br>14<br>15<br>16<br>17<br>18<br>19<br>20<br>21<br>22<br>23       | <ul> <li>it.</li> <li>A. Okay. I see it.</li> <li>Q. So we will mark this document as</li> <li>Exhibit 2043. Have you seen this document before?</li> <li>A. Sorry. Just give me one second. I need to change the way I am accessing the document. I don't have a specific recollection of it.</li> <li>Q. Can you identify what this document appears to be?</li> <li>A. It appears to be an excerpt from a book called Mac OS 9: The Missing Manual, The book that should have been in the box.</li> <li>Q. May I please refer you to Page 9, pdf Page 9, of this document.</li> <li>A. Okay.</li> <li>Q. Do you see on the top portion, it talks about the author of the book?</li> <li>A. Yes, I do.</li> <li>Q. And have you heard of David Pogue, the author of Exhibit 2043, prior to today's deposition?</li> <li>MS. MILLER: Objection.</li> </ul> | 2<br>3<br>4<br>5<br>6<br>7<br>8<br>9<br>10<br>11<br>12<br>13<br>14<br>15<br>16<br>17<br>18<br>19<br>20<br>21<br>22<br>23       | BY MR. HENDIFAR:<br>Q. Who is David Pogue?<br>MS. MILLER: Objection; scope.<br>THE WITNESS: I don't think that I<br>referenced David Pogue in my reports, but I<br>recognize him as being a writer.<br>BY MR. HENDIFAR:<br>Q. Okay. "About the Author" section<br>says David Pogue is an award-winning Macworld<br>magazine columnist. What does that mean?<br>MS. MILLER: Objection; form.<br>THE WITNESS: It appears to be<br>describing David Pogue as a magazine columnist for<br>Macworld and appears to describe him as someone<br>that has won awards.<br>BY MR. HENDIFAR:<br>Q. Is it fair to describe David Pogue<br>as a reputable author of various user guides and<br>manuals for computers such as Macs?<br>MS. MILLER: Objection; form,<br>scope.<br>THE WITNESS: So that's not<br>something I analyzed for my reports, but based on              |

**DOCKET A L A R M** Find authenticated court documents without watermarks at <u>docketalarm.com</u>.

|                                                                            | 10                                                                                                    |                                                                                  |                                                                                                    |
|----------------------------------------------------------------------------|----------------------------------------------------------------------------------------------------|----------------------------------------------------------------------------------|----------------------------------------------------------------------------------------------------|
| 1                                                                          | BY MR. HENDIFAR:                                                                                                    | 1                                                                                | section titled "Using the Application Palette For                                                                                                    |
| 2                                                                          | Q. And may I please refer you to                                                                                                    | 2                                                                                | Drag and Drop." Do you see that?                                                                                                    |
| 3                                                                          | Page 4 of the pdf in the Exhibit 2043.                                                                                                    | 3                                                                                | A. I do.                                                                                                    |
| 4                                                                          | A. Okay.                                                                                                    | 4                                                                                | Q. And in this section the book                                                                                                    |
| 5                                                                          | Q. This document has a copyright date                                                                                                    | 5                                                                                | explains that you can open the file by dragging                                                                                                    |
| 6                                                                          | of 2000; correct?                                                                                                    | 6                                                                                | and dropping it on the application palette;                                                                                                    |
| 3<br>7                                                                     | A. I see on this page that it says                                                                                                    | 7                                                                                | correct?                                                                                                    |
| 8                                                                          | "Copyright 2000," and then it says "March 2000:                                                                                                    | 8                                                                                | MS. MILLER: Objection; form.                                                                                                    |
| 9                                                                          | First edition."                                                                                                    | 9                                                                                | THE WITNESS: Would you mind                                                                                                    |
| 10                                                                         |                                                                                                    | 10                                                                               | repeating your question?                                                                                                    |
| 11                                                                         | Q. Does the year 2000 comport with                                                                                                    | 11                                                                               | BY MR. HENDIFAR:                                                                                                    |
| 12                                                                         | your recollection for approximate release date of                                                                                                    | 12                                                                               |                                                                                                    |
| 13                                                                         | Mac Operating System 9?                                                                                                    | 13                                                                               | Q. Sure. In this section of the book,                                                                                                    |
|                                                                            | MS. MILLER: Objection; form,                                                                                                    | 14                                                                               | the book explains that and I am going to quote                                                                                                    |
| 14                                                                         | scope.                                                                                                    | 1                                                                                | from the description of figure 6-3. The book                                                                                                    |
| 15                                                                         | THE WITNESS: I don't believe                                                                                                    | 15                                                                               | explains that:                                                                                                    |
| 16                                                                         | that's something I considered in my reports, but                                                                                                    | 16                                                                               | "To open a document using a                                                                                                    |
| 17                                                                         | based on my general recollection, that seems to be                                                                                                    | 17                                                                               | program that didn't create it,                                                                                                    |
| 18                                                                         | generally consistent with what I remember Mac OS9                                                                                                    | 18                                                                               | drag the document icon from the                                                                                                    |
| 19                                                                         | being available.                                                                                                    | 19                                                                               | desktop onto the corresponding                                                                                                    |
| 20                                                                         | BY MR. HENDIFAR:                                                                                                    | 20                                                                               | tile of the Application palette."                                                                                                    |
| 21                                                                         | Q. Thank you. Now, may I please refer                                                                                                    | 21                                                                               | Correct?                                                                                                    |
| 22                                                                         | you to pdf Page 18 which is native page number, in                                                                                                    | 22                                                                               | A. You read that sentence correctly.                                                                                                    |
| 23                                                                         | the document, 105.                                                                                                    | 23                                                                               | Q. Now, during the dragging operation                                                                                                    |
| 24                                                                         | A. Okay.                                                                                                    | 24                                                                               | described on Page 105 of Exhibit 2043, the visual                                                                                                    |
| 25                                                                         | Q. And on top of the page there is a                                                                                                    | 25                                                                               | representation of the icon being moved is a                                                                                                    |
|                                                                            |                                                                                                    |                                                                                  |                                                                                                    |
|                                                                            | 12                                                                                                    |                                                                                  | 13                                                                                                    |
| 1                                                                          | grayed-out version of the same icon version;                                                                                                    | 1                                                                                | figure and I hear your question and it may be, but                                                                                                    |
| 2                                                                          | correct?                                                                                                    | 2                                                                                | I just don't have an opinion about that.                                                                                                    |
| 3                                                                          | MS. MILLER: Objection; form.                                                                                                    | 3                                                                                | BY MR. HENDIFAR:                                                                                                    |
| 4                                                                          | THE WITNESS: This is not a                                                                                                    | 4                                                                                | Q. What other information do you need                                                                                                    |
| 5                                                                          | document that I have analyzed for my reports. I                                                                                                    | 5                                                                                | to opine on what Figure 6-3 of Page 105 in                                                                                                    |
| 6                                                                          | don't think I have seen it before today. So I am                                                                                                    | 6                                                                                | Exhibit 2043 is showing?                                                                                                    |
| 7                                                                          | really not completely sure what it is                                                                                                    | 7                                                                                | MS. MILLER: Objection; form,                                                                                                    |
|                                                                            |                                                                                                    | 8                                                                                | •                                                                                                    |
| 8<br>9                                                                     | representing. I do see in Figure 6-3 there is an icon labeled "Read Me" and there is another icon                                                                                                    | 9                                                                                | scope.<br>THE WITNESS: Well, to form an                                                                                                    |
| 10                                                                         | labeled "Read Me" that is a looks similar to                                                                                                    | 10                                                                               | opinion about what is being described here, I                                                                                                    |
| ΤU                                                                         | labeled Read Me that is a looks similar to                                                                                                    | 1 10                                                                             |                                                                                                    |
| 11                                                                         | the first icon but it appears to be partially                                                                                                    | 1                                                                                |                                                                                                    |
| 11<br>12                                                                   | the first icon, but it appears to be partially                                                                                                    | 11                                                                               | would want to look at the rest of the document to                                                                                                    |
| 12                                                                         | transparent.                                                                                                    | 11<br>12                                                                         | would want to look at the rest of the document to<br>see what else it might say about this kind of                                                                                                    |
| 12<br>13                                                                   | transparent.<br>BY MR. HENDIFAR:                                                                                                    | 11<br>12<br>13                                                                   | would want to look at the rest of the document to<br>see what else it might say about this kind of<br>interaction and I would want more time to reflect                                                                                                    |
| 12<br>13<br>14                                                             | transparent.<br>BY MR. HENDIFAR:<br><b>Q. Okay. And is it fair to state that</b>                                                                                                    | 11<br>12<br>13<br>14                                                             | would want to look at the rest of the document to<br>see what else it might say about this kind of<br>interaction and I would want more time to reflect<br>on it.                                                                                                    |
| 12<br>13<br>14<br>15                                                       | transparent.<br>BY MR. HENDIFAR:<br>Q. Okay. And is it fair to state that<br>on Page 1 of 5 of Exhibit 2043, at least what is                                                                                                    | 11<br>12<br>13<br>14<br>15                                                       | would want to look at the rest of the document to<br>see what else it might say about this kind of<br>interaction and I would want more time to reflect<br>on it.<br>BY MR. HENDIFAR:                                                                                                    |
| 12<br>13<br>14<br>15<br>16                                                 | transparent.<br>BY MR. HENDIFAR:<br>Q. Okay. And is it fair to state that<br>on Page 1 of 5 of Exhibit 2043, at least what is<br>described or shown in Figure 6-3, is that the                                                                                                    | 11<br>12<br>13<br>14<br>15<br>16                                                 | <ul> <li>would want to look at the rest of the document to see what else it might say about this kind of interaction and I would want more time to reflect on it.</li> <li>BY MR. HENDIFAR:</li> <li>Q. I have included the entirety of</li> </ul>                                                                                                    |
| 12<br>13<br>14<br>15<br>16<br>17                                           | transparent.<br>BY MR. HENDIFAR:<br>Q. Okay. And is it fair to state that<br>on Page 1 of 5 of Exhibit 2043, at least what is<br>described or shown in Figure 6-3, is that the<br>visual representation of the icon being moved is a                                                                                                    | 11<br>12<br>13<br>14<br>15<br>16<br>17                                           | <ul> <li>would want to look at the rest of the document to see what else it might say about this kind of interaction and I would want more time to reflect on it.</li> <li>BY MR. HENDIFAR:</li> <li>Q. I have included the entirety of Chapter 6 so please feel free to take a look if</li> </ul>                                                                                                    |
| 12<br>13<br>14<br>15<br>16<br>17<br>18                                     | transparent.<br>BY MR. HENDIFAR:<br>Q. Okay. And is it fair to state that<br>on Page 1 of 5 of Exhibit 2043, at least what is<br>described or shown in Figure 6-3, is that the<br>visual representation of the icon being moved is a<br>partially transparent version of the same icon?                                                                                                    | 11<br>12<br>13<br>14<br>15<br>16<br>17<br>18                                     | <ul> <li>would want to look at the rest of the document to see what else it might say about this kind of interaction and I would want more time to reflect on it.</li> <li>BY MR. HENDIFAR:</li> <li>Q. I have included the entirety of Chapter 6 so please feel free to take a look if you need to. Because my question is pretty</li> </ul>                                                                                                    |
| 12<br>13<br>14<br>15<br>16<br>17<br>18<br>19                               | transparent.<br>BY MR. HENDIFAR:<br>Q. Okay. And is it fair to state that<br>on Page 1 of 5 of Exhibit 2043, at least what is<br>described or shown in Figure 6-3, is that the<br>visual representation of the icon being moved is a<br>partially transparent version of the same icon?<br>MS. MILLER: Objection; form,                                                                                                    | 11<br>12<br>13<br>14<br>15<br>16<br>17<br>18<br>19                               | <ul> <li>would want to look at the rest of the document to see what else it might say about this kind of interaction and I would want more time to reflect on it.</li> <li>BY MR. HENDIFAR:</li> <li>Q. I have included the entirety of Chapter 6 so please feel free to take a look if you need to. Because my question is pretty simple. I am going to wait a few minutes for you</li> </ul>                                                                                                    |
| 12<br>13<br>14<br>15<br>16<br>17<br>18<br>19<br>20                         | transparent.<br>BY MR. HENDIFAR:<br>Q. Okay. And is it fair to state that<br>on Page 1 of 5 of Exhibit 2043, at least what is<br>described or shown in Figure 6-3, is that the<br>visual representation of the icon being moved is a<br>partially transparent version of the same icon?<br>MS. MILLER: Objection; form,<br>scope.                                                                                                    | 11<br>12<br>13<br>14<br>15<br>16<br>17<br>18<br>19<br>20                         | <ul> <li>would want to look at the rest of the document to see what else it might say about this kind of interaction and I would want more time to reflect on it.</li> <li>BY MR. HENDIFAR:</li> <li>Q. I have included the entirety of Chapter 6 so please feel free to take a look if you need to. Because my question is pretty simple. I am going to wait a few minutes for you to review and then let me know what else you might</li> </ul>                                                                                                    |
| 12<br>13<br>14<br>15<br>16<br>17<br>18<br>19<br>20<br>21                   | transparent.<br>BY MR. HENDIFAR:<br>Q. Okay. And is it fair to state that<br>on Page 1 of 5 of Exhibit 2043, at least what is<br>described or shown in Figure 6-3, is that the<br>visual representation of the icon being moved is a<br>partially transparent version of the same icon?<br>MS. MILLER: Objection; form,<br>scope.<br>THE WITNESS: So, as I said, I                                                                                                    | 11<br>12<br>13<br>14<br>15<br>16<br>17<br>18<br>19<br>20<br>21                   | <ul> <li>would want to look at the rest of the document to see what else it might say about this kind of interaction and I would want more time to reflect on it.</li> <li>BY MR. HENDIFAR: <ul> <li>Q. I have included the entirety of</li> <li>Chapter 6 so please feel free to take a look if you need to. Because my question is pretty simple. I am going to wait a few minutes for you to review and then let me know what else you might need to review.</li> </ul> </li> </ul>                                                                                                    |
| 12<br>13<br>14<br>15<br>16<br>17<br>18<br>19<br>20<br>21<br>22             | transparent.<br>BY MR. HENDIFAR:<br>Q. Okay. And is it fair to state that<br>on Page 1 of 5 of Exhibit 2043, at least what is<br>described or shown in Figure 6-3, is that the<br>visual representation of the icon being moved is a<br>partially transparent version of the same icon?<br>MS. MILLER: Objection; form,<br>scope.<br>THE WITNESS: So, as I said, I<br>haven't seen this document before today and I have                                                                                                    | 11<br>12<br>13<br>14<br>15<br>16<br>17<br>18<br>19<br>20<br>21<br>22             | <ul> <li>would want to look at the rest of the document to see what else it might say about this kind of interaction and I would want more time to reflect on it.</li> <li>BY MR. HENDIFAR:</li> <li>Q. I have included the entirety of Chapter 6 so please feel free to take a look if you need to. Because my question is pretty simple. I am going to wait a few minutes for you to review and then let me know what else you might need to review.</li> <li>A. Okay. I will review the rest of</li> </ul>                                                                                               |
| 12<br>13<br>14<br>15<br>16<br>17<br>18<br>19<br>20<br>21<br>22<br>23       | transparent.<br>BY MR. HENDIFAR:<br>Q. Okay. And is it fair to state that<br>on Page 1 of 5 of Exhibit 2043, at least what is<br>described or shown in Figure 6-3, is that the<br>visual representation of the icon being moved is a<br>partially transparent version of the same icon?<br>MS. MILLER: Objection; form,<br>scope.<br>THE WITNESS: So, as I said, I<br>haven't seen this document before today and I have<br>not analyzed it and I haven't seen any other                                                      | 11<br>12<br>13<br>14<br>15<br>16<br>17<br>18<br>19<br>20<br>21<br>22<br>23       | <ul> <li>would want to look at the rest of the document to see what else it might say about this kind of interaction and I would want more time to reflect on it.</li> <li>BY MR. HENDIFAR: <ul> <li>Q. I have included the entirety of</li> <li>Chapter 6 so please feel free to take a look if you need to. Because my question is pretty simple. I am going to wait a few minutes for you to review and then let me know what else you might need to review.</li> <li>A. Okay. I will review the rest of Chapter 6.</li> </ul> </li> </ul>                                                               |
| 12<br>13<br>14<br>15<br>16<br>17<br>18<br>19<br>20<br>21<br>22<br>23<br>24 | transparent.<br>BY MR. HENDIFAR:<br>Q. Okay. And is it fair to state that<br>on Page 1 of 5 of Exhibit 2043, at least what is<br>described or shown in Figure 6-3, is that the<br>visual representation of the icon being moved is a<br>partially transparent version of the same icon?<br>MS. MILLER: Objection; form,<br>scope.<br>THE WITNESS: So, as I said, I<br>haven't seen this document before today and I have<br>not analyzed it and I haven't seen any other<br>sections of this document except for this half of | 11<br>12<br>13<br>14<br>15<br>16<br>17<br>18<br>19<br>20<br>21<br>22<br>23<br>24 | <ul> <li>would want to look at the rest of the document to see what else it might say about this kind of interaction and I would want more time to reflect on it.</li> <li>BY MR. HENDIFAR: <ul> <li>Q. I have included the entirety of</li> <li>Chapter 6 so please feel free to take a look if you need to. Because my question is pretty simple. I am going to wait a few minutes for you to review and then let me know what else you might need to review.</li> <li>A. Okay. I will review the rest of</li> <li>Chapter 6. <ul> <li>(Document reviewed by witness.)</li> </ul> </li> </ul> </li> </ul> |
| 12<br>13<br>14<br>15<br>16<br>17<br>18<br>19<br>20<br>21<br>22<br>23       | transparent.<br>BY MR. HENDIFAR:<br>Q. Okay. And is it fair to state that<br>on Page 1 of 5 of Exhibit 2043, at least what is<br>described or shown in Figure 6-3, is that the<br>visual representation of the icon being moved is a<br>partially transparent version of the same icon?<br>MS. MILLER: Objection; form,<br>scope.<br>THE WITNESS: So, as I said, I<br>haven't seen this document before today and I have<br>not analyzed it and I haven't seen any other                                                      | 11<br>12<br>13<br>14<br>15<br>16<br>17<br>18<br>19<br>20<br>21<br>22<br>23       | <ul> <li>would want to look at the rest of the document to see what else it might say about this kind of interaction and I would want more time to reflect on it.</li> <li>BY MR. HENDIFAR: <ul> <li>Q. I have included the entirety of</li> <li>Chapter 6 so please feel free to take a look if you need to. Because my question is pretty simple. I am going to wait a few minutes for you to review and then let me know what else you might need to review.</li> <li>A. Okay. I will review the rest of Chapter 6.</li> </ul> </li> </ul>                                                               |

10

DOCKET ALARM Find authenticated court documents without watermarks at <u>docketalarm.com</u>.

| 1                                                                                                    | 14                                                                                                    |                                                                                                    | 15                                                                                                    |
|----------------------------------------------------------------------------------------------------|----------------------------------------------------------------------------------------------------|----------------------------------------------------------------------------------------------------|----------------------------------------------------------------------------------------------------|
| 1                                                                                                    | reviewed other sections of this document. Can you                                                                                                    | 1                                                                                                    | multiple ways of dragging visual elements                                                                                                    |
| 2                                                                                                    | repeat the question one more time for me, please?                                                                                                    | 2                                                                                                    | including dragging the outline of an element that                                                                                                    |
| 3                                                                                                    | BY MR. HENDIFAR:                                                                                                    | 3                                                                                                    | I saw on Page 25 of the pdf.                                                                                                    |
| 4                                                                                                    | Q. Of course. Is it correct that in                                                                                                    | 4                                                                                                    | BY MR. HENDIFAR:                                                                                                    |
| 5                                                                                                    | Figure 6-3 of Exhibit 2043 it shows opening a file                                                                                                    | 5                                                                                                    | Q. Thank you. But I don't believe you                                                                                                    |
| 6                                                                                                    | by dragging its icon and dropping it to the                                                                                                    | 6                                                                                                    | answered my question. Is it correct that in                                                                                                    |
| 7                                                                                                    | corresponding tile of the application palettes;                                                                                                    | 7                                                                                                    | Figure 6-3 what is shown is that a partially                                                                                                    |
| 8                                                                                                    | the visual representation shown during the                                                                                                    | 8                                                                                                    | transparent copy of an icon is being dragged to                                                                                                    |
| 9<br>10                                                                                                    | dragging is a partially transparent copy of the<br>icon for the file?                                                                                                    | 9                                                                                                    | the corresponding tile?                                                                                                    |
| 10                                                                                                    | MS. MILLER: Objection; form,                                                                                                    | 10<br>11                                                                                                    | MS. MILLER: Objection; form,                                                                                                    |
| 11                                                                                                    | scope.                                                                                                    | 12                                                                                                    | scope.<br>THE WITNESS: So, as I said, this                                                                                                    |
| 13                                                                                                    | THE WITNESS: So, as I said, this                                                                                                    | 13                                                                                                    | is not a document that I have considered before so                                                                                                    |
| 14                                                                                                    | is a document that I have not considered before                                                                                                    | 14                                                                                                    | I don't have an informed opinion about it, but                                                                                                    |
| 15                                                                                                    | sitting here today. So while I have not formed                                                                                                    | 15                                                                                                    | sitting here today, as I said, Figure 6-3 does                                                                                                    |
| 16                                                                                                    | any considered opinions about it, I do hear your                                                                                                    | 16                                                                                                    | appear to show the opening of a document using a                                                                                                    |
| 17                                                                                                    | question, what you are asking, and as I said                                                                                                    | 17                                                                                                    | program that didn't create it. And that occurs by                                                                                                    |
| 18                                                                                                    | before, Figure 6-3 shows how a document can be                                                                                                    | 18                                                                                                    | dragging the document icon from the desktop onto                                                                                                    |
| 19                                                                                                    | opened using a program that didn't create it, and                                                                                                    | 19                                                                                                    | the corresponding tile.                                                                                                    |
| 20                                                                                                    | it's described as occurring by dragging the                                                                                                    | 20                                                                                                    | Furthermore, I see in Figure 6-3                                                                                                    |
| 21                                                                                                    | document icon from the desktop onto the                                                                                                    | 21                                                                                                    | there is one icon labeled "Read Me" and another                                                                                                    |
| 22                                                                                                    | corresponding tile of the application palette.                                                                                                    | 22                                                                                                    | icon that looks like it may be a transparent                                                                                                    |
| 23                                                                                                    | But I really just don't have any                                                                                                    | 23                                                                                                    | version of that "Read Me" icon that is over the                                                                                                    |
| 24                                                                                                    | further opinions about this document. I do see                                                                                                    | 24                                                                                                    | Microsoft Word button, but beyond that I just                                                                                                    |
| 25                                                                                                    | that throughout this document it discloses                                                                                                    | 25                                                                                                    | don't have an opinion about how this works.                                                                                                    |
|                                                                                                    | 1 ^                                                                                                    |                                                                                                    |                                                                                                    |
|                                                                                                    | 16                                                                                                    |                                                                                                    | 17                                                                                                    |
| 1                                                                                                    | BY MR. HENDIFAR:                                                                                                    | 1                                                                                                    |                                                                                                    |
| 1<br>2                                                                                                    |                                                                                                    | 1<br>2                                                                                                    | rephrase the question.                                                                                                    |
|                                                                                                    | BY MR. HENDIFAR:                                                                                                    | 1                                                                                                    |                                                                                                    |
| 2                                                                                                    | BY MR. HENDIFAR:<br>Q. Thank you. Now, may I please refer<br>you to Page 26 of the pdf in Exhibit 2043, which<br>is Page 245, native page number, of this document.                                                                                                    | 2<br>3<br>4                                                                                                    | rephrase the question.<br>Looking at Figure 14-2 of<br>Exhibit 2043, does this figure appear to show a<br>drag-and-drop operation where a partially                                                                                                    |
| 2<br>3<br>4<br>5                                                                                                    | BY MR. HENDIFAR:<br>Q. Thank you. Now, may I please refer<br>you to Page 26 of the pdf in Exhibit 2043, which<br>is Page 245, native page number, of this document.<br>A. Okay.                                                                                                    | 2<br>3<br>4<br>5                                                                                                    | rephrase the question.<br>Looking at Figure 14-2 of<br>Exhibit 2043, does this figure appear to show a<br>drag-and-drop operation where a partially<br>transparent copy of the icon being dragged is                                                                                                    |
| 2<br>3<br>4<br>5<br>6                                                                                                    | <ul> <li>BY MR. HENDIFAR:</li> <li>Q. Thank you. Now, may I please refer</li> <li>you to Page 26 of the pdf in Exhibit 2043, which</li> <li>is Page 245, native page number, of this document.</li> <li>A. Okay.</li> <li>Q. I would like to specifically direct</li> </ul>                                                                                                    | 2<br>3<br>4<br>5<br>6                                                                                                    | rephrase the question.<br>Looking at Figure 14-2 of<br>Exhibit 2043, does this figure appear to show a<br>drag-and-drop operation where a partially<br>transparent copy of the icon being dragged is<br>visually shown during the drag operation?                                                                                                    |
| 2<br>3<br>4<br>5<br>6<br>7                                                                                                    | <ul> <li>BY MR. HENDIFAR:</li> <li>Q. Thank you. Now, may I please refer</li> <li>you to Page 26 of the pdf in Exhibit 2043, which</li> <li>is Page 245, native page number, of this document.</li> <li>A. Okay.</li> <li>Q. I would like to specifically direct</li> <li>your attention to Figure 14-2. As before, I have</li> </ul>                                                                                                    | 2<br>3<br>4<br>5<br>6<br>7                                                                                                    | rephrase the question.<br>Looking at Figure 14-2 of<br>Exhibit 2043, does this figure appear to show a<br>drag-and-drop operation where a partially<br>transparent copy of the icon being dragged is<br>visually shown during the drag operation?<br>MS. MILLER: Objection; form,                                                                                                    |
| 2<br>3<br>4<br>5<br>6<br>7<br>8                                                                                                | <ul> <li>BY MR. HENDIFAR:</li> <li>Q. Thank you. Now, may I please refer</li> <li>you to Page 26 of the pdf in Exhibit 2043, which</li> <li>is Page 245, native page number, of this document.</li> <li>A. Okay.</li> <li>Q. I would like to specifically direct</li> <li>your attention to Figure 14-2. As before, I have</li> <li>included the entirety of Chapter 14, so if you</li> </ul>                                                                                                    | 2<br>3<br>4<br>5<br>6<br>7<br>8                                                                                                | rephrase the question.<br>Looking at Figure 14-2 of<br>Exhibit 2043, does this figure appear to show a<br>drag-and-drop operation where a partially<br>transparent copy of the icon being dragged is<br>visually shown during the drag operation?<br>MS. MILLER: Objection; form,<br>scope.                                                                                                    |
| 2<br>3<br>4<br>5<br>7<br>8<br>9                                                                                                | <ul> <li>BY MR. HENDIFAR:</li> <li>Q. Thank you. Now, may I please refer</li> <li>you to Page 26 of the pdf in Exhibit 2043, which</li> <li>is Page 245, native page number, of this document.</li> <li>A. Okay.</li> <li>Q. I would like to specifically direct</li> <li>your attention to Figure 14-2. As before, I have</li> <li>included the entirety of Chapter 14, so if you</li> <li>need to review anything, please feel free.</li> </ul>                                                                                                    | 2<br>3<br>4<br>5<br>6<br>7<br>8<br>9                                                                                           | rephrase the question.<br>Looking at Figure 14-2 of<br>Exhibit 2043, does this figure appear to show a<br>drag-and-drop operation where a partially<br>transparent copy of the icon being dragged is<br>visually shown during the drag operation?<br>MS. MILLER: Objection; form,<br>scope.<br>THE WITNESS: So, again, this is                                                                                                    |
| 2<br>3<br>5<br>6<br>7<br>8<br>9<br>10                                                                                          | <ul> <li>BY MR. HENDIFAR:</li> <li>Q. Thank you. Now, may I please refer</li> <li>you to Page 26 of the pdf in Exhibit 2043, which</li> <li>is Page 245, native page number, of this document.</li> <li>A. Okay.</li> <li>Q. I would like to specifically direct</li> <li>your attention to Figure 14-2. As before, I have</li> <li>included the entirety of Chapter 14, so if you</li> <li>need to review anything, please feel free.</li> <li>My question is, does Figure 14-2 of</li> </ul>                                                                                                    | 2<br>3<br>4<br>5<br>6<br>7<br>8<br>9<br>10                                                                                     | rephrase the question.<br>Looking at Figure 14-2 of<br>Exhibit 2043, does this figure appear to show a<br>drag-and-drop operation where a partially<br>transparent copy of the icon being dragged is<br>visually shown during the drag operation?<br>MS. MILLER: Objection; form,<br>scope.<br>THE WITNESS: So, again, this is<br>not a document that I have seen before today, as                                                                                                    |
| 2<br>3<br>6<br>7<br>8<br>9<br>10<br>11                                                                                         | <ul> <li>BY MR. HENDIFAR:</li> <li>Q. Thank you. Now, may I please refer</li> <li>you to Page 26 of the pdf in Exhibit 2043, which</li> <li>is Page 245, native page number, of this document.</li> <li>A. Okay.</li> <li>Q. I would like to specifically direct</li> <li>your attention to Figure 14-2. As before, I have</li> <li>included the entirety of Chapter 14, so if you</li> <li>need to review anything, please feel free.</li> <li>My question is, does Figure 14-2 of</li> <li>Exhibit 2043 show a drag-and-drop operation where</li> </ul>                                                                                                    | 2<br>3<br>4<br>5<br>6<br>7<br>8<br>9<br>10<br>11                                                                               | rephrase the question.<br>Looking at Figure 14-2 of<br>Exhibit 2043, does this figure appear to show a<br>drag-and-drop operation where a partially<br>transparent copy of the icon being dragged is<br>visually shown during the drag operation?<br>MS. MILLER: Objection; form,<br>scope.<br>THE WITNESS: So, again, this is<br>not a document that I have seen before today, as<br>far as I know, and I have not considered this for                                                                                                    |
| 2<br>3<br>6<br>7<br>8<br>9<br>10<br>11<br>12                                                                                   | <ul> <li>BY MR. HENDIFAR:</li> <li>Q. Thank you. Now, may I please refer</li> <li>you to Page 26 of the pdf in Exhibit 2043, which</li> <li>is Page 245, native page number, of this document.</li> <li>A. Okay.</li> <li>Q. I would like to specifically direct</li> <li>your attention to Figure 14-2. As before, I have</li> <li>included the entirety of Chapter 14, so if you</li> <li>need to review anything, please feel free.</li> <li>My question is, does Figure 14-2 of</li> <li>Exhibit 2043 show a drag-and-drop operation where</li> <li>a partially transparent version of the icon is</li> </ul>                                                                                                    | 2<br>3<br>4<br>5<br>6<br>7<br>8<br>9<br>10<br>11<br>12                                                                         | rephrase the question.<br>Looking at Figure 14-2 of<br>Exhibit 2043, does this figure appear to show a<br>drag-and-drop operation where a partially<br>transparent copy of the icon being dragged is<br>visually shown during the drag operation?<br>MS. MILLER: Objection; form,<br>scope.<br>THE WITNESS: So, again, this is<br>not a document that I have seen before today, as<br>far as I know, and I have not considered this for<br>my report, so I really don't have any opinions                                                                                                    |
| 2<br>3<br>6<br>7<br>8<br>9<br>10<br>11<br>12<br>13                                                                             | <ul> <li>BY MR. HENDIFAR:</li> <li>Q. Thank you. Now, may I please refer</li> <li>you to Page 26 of the pdf in Exhibit 2043, which</li> <li>is Page 245, native page number, of this document.</li> <li>A. Okay.</li> <li>Q. I would like to specifically direct</li> <li>your attention to Figure 14-2. As before, I have</li> <li>included the entirety of Chapter 14, so if you</li> <li>need to review anything, please feel free.</li> <li>My question is, does Figure 14-2 of</li> <li>Exhibit 2043 show a drag-and-drop operation where</li> <li>a partially transparent version of the icon is</li> <li>shown as being dragged during the drag-and-drop</li> </ul>                                                                                                    | 2<br>3<br>4<br>5<br>6<br>7<br>8<br>9<br>10<br>11<br>12<br>13                                                                   | rephrase the question.<br>Looking at Figure 14-2 of<br>Exhibit 2043, does this figure appear to show a<br>drag-and-drop operation where a partially<br>transparent copy of the icon being dragged is<br>visually shown during the drag operation?<br>MS. MILLER: Objection; form,<br>scope.<br>THE WITNESS: So, again, this is<br>not a document that I have seen before today, as<br>far as I know, and I have not considered this for<br>my report, so I really don't have any opinions<br>about what it discloses.                                                                                                    |
| 2<br>3<br>6<br>7<br>8<br>9<br>10<br>11<br>12                                                                                   | BY MR. HENDIFAR:<br>Q. Thank you. Now, may I please refer<br>you to Page 26 of the pdf in Exhibit 2043, which<br>is Page 245, native page number, of this document.<br>A. Okay.<br>Q. I would like to specifically direct<br>your attention to Figure 14-2. As before, I have<br>included the entirety of Chapter 14, so if you<br>need to review anything, please feel free.<br>My question is, does Figure 14-2 of<br>Exhibit 2043 show a drag-and-drop operation where<br>a partially transparent version of the icon is<br>shown as being dragged during the drag-and-drop<br>operation?                                                                                                    | 2<br>3<br>4<br>5<br>6<br>7<br>8<br>9<br>10<br>11<br>12<br>13<br>14                                                             | rephrase the question.<br>Looking at Figure 14-2 of<br>Exhibit 2043, does this figure appear to show a<br>drag-and-drop operation where a partially<br>transparent copy of the icon being dragged is<br>visually shown during the drag operation?<br>MS. MILLER: Objection; form,<br>scope.<br>THE WITNESS: So, again, this is<br>not a document that I have seen before today, as<br>far as I know, and I have not considered this for<br>my report, so I really don't have any opinions<br>about what it discloses.<br>Sitting here today I can see in                                                                                                    |
| 2<br>3<br>6<br>7<br>8<br>9<br>10<br>11<br>12<br>13<br>14                                                                       | <ul> <li>BY MR. HENDIFAR:</li> <li>Q. Thank you. Now, may I please refer</li> <li>you to Page 26 of the pdf in Exhibit 2043, which</li> <li>is Page 245, native page number, of this document.</li> <li>A. Okay.</li> <li>Q. I would like to specifically direct</li> <li>your attention to Figure 14-2. As before, I have</li> <li>included the entirety of Chapter 14, so if you</li> <li>need to review anything, please feel free.</li> <li>My question is, does Figure 14-2 of</li> <li>Exhibit 2043 show a drag-and-drop operation where</li> <li>a partially transparent version of the icon is</li> <li>shown as being dragged during the drag-and-drop</li> </ul>                                                                                                    | 2<br>3<br>4<br>5<br>6<br>7<br>8<br>9<br>10<br>11<br>12<br>13                                                                   | rephrase the question.<br>Looking at Figure 14-2 of<br>Exhibit 2043, does this figure appear to show a<br>drag-and-drop operation where a partially<br>transparent copy of the icon being dragged is<br>visually shown during the drag operation?<br>MS. MILLER: Objection; form,<br>scope.<br>THE WITNESS: So, again, this is<br>not a document that I have seen before today, as<br>far as I know, and I have not considered this for<br>my report, so I really don't have any opinions<br>about what it discloses.                                                                                                    |
| 2<br>3<br>4<br>5<br>6<br>7<br>8<br>9<br>10<br>11<br>12<br>13<br>14<br>15                                                       | BY MR. HENDIFAR:<br>Q. Thank you. Now, may I please refer<br>you to Page 26 of the pdf in Exhibit 2043, which<br>is Page 245, native page number, of this document.<br>A. Okay.<br>Q. I would like to specifically direct<br>your attention to Figure 14-2. As before, I have<br>included the entirety of Chapter 14, so if you<br>need to review anything, please feel free.<br>My question is, does Figure 14-2 of<br>Exhibit 2043 show a drag-and-drop operation where<br>a partially transparent version of the icon is<br>shown as being dragged during the drag-and-drop<br>operation?<br>MS. MILLER: Objection; form,                                                                                                    | 2<br>3<br>4<br>5<br>6<br>7<br>8<br>9<br>10<br>11<br>12<br>13<br>14<br>15                                                       | rephrase the question.<br>Looking at Figure 14-2 of<br>Exhibit 2043, does this figure appear to show a<br>drag-and-drop operation where a partially<br>transparent copy of the icon being dragged is<br>visually shown during the drag operation?<br>MS. MILLER: Objection; form,<br>scope.<br>THE WITNESS: So, again, this is<br>not a document that I have seen before today, as<br>far as I know, and I have not considered this for<br>my report, so I really don't have any opinions<br>about what it discloses.<br>Sitting here today I can see in<br>Figure 14-2 it describes that you can drag                                                                                                    |
| 2<br>3<br>4<br>5<br>6<br>7<br>8<br>9<br>10<br>11<br>12<br>13<br>14<br>15<br>16<br>17<br>18                                     | BY MR. HENDIFAR:<br>Q. Thank you. Now, may I please refer<br>you to Page 26 of the pdf in Exhibit 2043, which<br>is Page 245, native page number, of this document.<br>A. Okay.<br>Q. I would like to specifically direct<br>your attention to Figure 14-2. As before, I have<br>included the entirety of Chapter 14, so if you<br>need to review anything, please feel free.<br>My question is, does Figure 14-2 of<br>Exhibit 2043 show a drag-and-drop operation where<br>a partially transparent version of the icon is<br>shown as being dragged during the drag-and-drop<br>operation?<br>MS. MILLER: Objection; form,<br>scope.<br>(Document reviewed by witness.)<br>THE WITNESS: Okay. I have                                                                                                    | 2<br>3<br>4<br>5<br>6<br>7<br>8<br>9<br>10<br>11<br>12<br>13<br>14<br>15<br>16<br>17<br>18                                     | rephrase the question.<br>Looking at Figure 14-2 of<br>Exhibit 2043, does this figure appear to show a<br>drag-and-drop operation where a partially<br>transparent copy of the icon being dragged is<br>visually shown during the drag operation?<br>MS. MILLER: Objection; form,<br>scope.<br>THE WITNESS: So, again, this is<br>not a document that I have seen before today, as<br>far as I know, and I have not considered this for<br>my report, so I really don't have any opinions<br>about what it discloses.<br>Sitting here today I can see in<br>Figure 14-2 it describes that you can drag<br>Internet location files from the desktop directly                                                                                                    |
| 2<br>3<br>4<br>5<br>6<br>7<br>8<br>9<br>10<br>11<br>12<br>13<br>14<br>15<br>16<br>17<br>18<br>19                               | BY MR. HENDIFAR:<br>Q. Thank you. Now, may I please refer<br>you to Page 26 of the pdf in Exhibit 2043, which<br>is Page 245, native page number, of this document.<br>A. Okay.<br>Q. I would like to specifically direct<br>your attention to Figure 14-2. As before, I have<br>included the entirety of Chapter 14, so if you<br>need to review anything, please feel free.<br>My question is, does Figure 14-2 of<br>Exhibit 2043 show a drag-and-drop operation where<br>a partially transparent version of the icon is<br>shown as being dragged during the drag-and-drop<br>operation?<br>MS. MILLER: Objection; form,<br>scope.<br>(Document reviewed by witness.)<br>THE WITNESS: Okay. I have<br>reviewed sections of this chapter. Would you mind                                                                                                    | 2<br>3<br>4<br>5<br>6<br>7<br>8<br>9<br>10<br>11<br>12<br>13<br>14<br>15<br>16<br>17<br>18<br>19                               | rephrase the question.<br>Looking at Figure 14-2 of<br>Exhibit 2043, does this figure appear to show a<br>drag-and-drop operation where a partially<br>transparent copy of the icon being dragged is<br>visually shown during the drag operation?<br>MS. MILLER: Objection; form,<br>scope.<br>THE WITNESS: So, again, this is<br>not a document that I have seen before today, as<br>far as I know, and I have not considered this for<br>my report, so I really don't have any opinions<br>about what it discloses.<br>Sitting here today I can see in<br>Figure 14-2 it describes that you can drag<br>Internet location files from the desktop directly<br>into your bookmarks list. So this figure may be<br>representing that dragging operation and the<br>figure seems to show an icon on the right labeled                                                                                                    |
| 2<br>3<br>4<br>5<br>6<br>7<br>8<br>9<br>10<br>11<br>12<br>13<br>14<br>15<br>16<br>17<br>18<br>19<br>20                         | BY MR. HENDIFAR:<br>Q. Thank you. Now, may I please refer<br>you to Page 26 of the pdf in Exhibit 2043, which<br>is Page 245, native page number, of this document.<br>A. Okay.<br>Q. I would like to specifically direct<br>your attention to Figure 14-2. As before, I have<br>included the entirety of Chapter 14, so if you<br>need to review anything, please feel free.<br>My question is, does Figure 14-2 of<br>Exhibit 2043 show a drag-and-drop operation where<br>a partially transparent version of the icon is<br>shown as being dragged during the drag-and-drop<br>operation?<br>MS. MILLER: Objection; form,<br>scope.<br>(Document reviewed by witness.)<br>THE WITNESS: Okay. I have<br>reviewed sections of this chapter. Would you mind<br>repeating the question, please?                                                                                                    | 2<br>3<br>4<br>5<br>6<br>7<br>8<br>9<br>10<br>11<br>12<br>13<br>14<br>15<br>16<br>17<br>18<br>19<br>20                         | rephrase the question.<br>Looking at Figure 14-2 of<br>Exhibit 2043, does this figure appear to show a<br>drag-and-drop operation where a partially<br>transparent copy of the icon being dragged is<br>visually shown during the drag operation?<br>MS. MILLER: Objection; form,<br>scope.<br>THE WITNESS: So, again, this is<br>not a document that I have seen before today, as<br>far as I know, and I have not considered this for<br>my report, so I really don't have any opinions<br>about what it discloses.<br>Sitting here today I can see in<br>Figure 14-2 it describes that you can drag<br>Internet location files from the desktop directly<br>into your bookmarks list. So this figure may be<br>representing that dragging operation and the<br>figure seems to show an icon on the right labeled<br>www.Macworld.com, and then another icon in the                                                                                                    |
| 2<br>3<br>4<br>5<br>6<br>7<br>8<br>9<br>10<br>11<br>12<br>13<br>14<br>15<br>16<br>17<br>18<br>19<br>20<br>21                   | BY MR. HENDIFAR:<br>Q. Thank you. Now, may I please refer<br>you to Page 26 of the pdf in Exhibit 2043, which<br>is Page 245, native page number, of this document.<br>A. Okay.<br>Q. I would like to specifically direct<br>your attention to Figure 14-2. As before, I have<br>included the entirety of Chapter 14, so if you<br>need to review anything, please feel free.<br>My question is, does Figure 14-2 of<br>Exhibit 2043 show a drag-and-drop operation where<br>a partially transparent version of the icon is<br>shown as being dragged during the drag-and-drop<br>operation?<br>MS. MILLER: Objection; form,<br>scope.<br>(Document reviewed by witness.)<br>THE WITNESS: Okay. I have<br>reviewed sections of this chapter. Would you mind<br>repeating the question, please?<br>BY MR. HENDIFAR:                                                                                                    | 2<br>3<br>4<br>5<br>6<br>7<br>8<br>9<br>10<br>11<br>12<br>13<br>14<br>15<br>16<br>17<br>18<br>19<br>20<br>21                   | rephrase the question.<br>Looking at Figure 14-2 of<br>Exhibit 2043, does this figure appear to show a<br>drag-and-drop operation where a partially<br>transparent copy of the icon being dragged is<br>visually shown during the drag operation?<br>MS. MILLER: Objection; form,<br>scope.<br>THE WITNESS: So, again, this is<br>not a document that I have seen before today, as<br>far as I know, and I have not considered this for<br>my report, so I really don't have any opinions<br>about what it discloses.<br>Sitting here today I can see in<br>Figure 14-2 it describes that you can drag<br>Internet location files from the desktop directly<br>into your bookmarks list. So this figure may be<br>representing that dragging operation and the<br>figure seems to show an icon on the right labeled<br>www.Macworld.com, and then another icon in the<br>middle that looks like it may be a transparent                                                                                                    |
| 2<br>3<br>4<br>5<br>6<br>7<br>8<br>9<br>10<br>11<br>12<br>13<br>14<br>15<br>16<br>17<br>18<br>19<br>20<br>21<br>22             | <ul> <li>BY MR. HENDIFAR:</li> <li>Q. Thank you. Now, may I please referyou to Page 26 of the pdf in Exhibit 2043, which is Page 245, native page number, of this document.</li> <li>A. Okay.</li> <li>Q. I would like to specifically directyour attention to Figure 14-2. As before, I have included the entirety of Chapter 14, so if you need to review anything, please feel free.</li> <li>My question is, does Figure 14-2 of Exhibit 2043 show a drag-and-drop operation where a partially transparent version of the icon is shown as being dragged during the drag-and-drop operation?</li> <li>MS. MILLER: Objection; form, scope.</li> <li>(Document reviewed by witness.) THE WITNESS: Okay. I have reviewed sections of this chapter. Would you mind repeating the question, please?</li> <li>BY MR. HENDIFAR:</li> <li>Q. Of course. Looking at Figure 14-2,</li> </ul>                                                                                                    | 2<br>3<br>4<br>5<br>6<br>7<br>8<br>9<br>10<br>11<br>12<br>13<br>14<br>15<br>16<br>17<br>18<br>19<br>20<br>21<br>22             | rephrase the question.<br>Looking at Figure 14-2 of<br>Exhibit 2043, does this figure appear to show a<br>drag-and-drop operation where a partially<br>transparent copy of the icon being dragged is<br>visually shown during the drag operation?<br>MS. MILLER: Objection; form,<br>scope.<br>THE WITNESS: So, again, this is<br>not a document that I have seen before today, as<br>far as I know, and I have not considered this for<br>my report, so I really don't have any opinions<br>about what it discloses.<br>Sitting here today I can see in<br>Figure 14-2 it describes that you can drag<br>Internet location files from the desktop directly<br>into your bookmarks list. So this figure may be<br>representing that dragging operation and the<br>figure seems to show an icon on the right labeled<br>www.Macworld.com, and then another icon in the<br>middle that looks like it may be a transparent<br>version of the first icon, and that middle icon is                                                |
| 2<br>3<br>4<br>5<br>6<br>7<br>8<br>9<br>10<br>11<br>12<br>13<br>14<br>15<br>16<br>17<br>18<br>19<br>20<br>21<br>22<br>23       | <ul> <li>BY MR. HENDIFAR:</li> <li>Q. Thank you. Now, may I please referyou to Page 26 of the pdf in Exhibit 2043, which is Page 245, native page number, of this document.</li> <li>A. Okay.</li> <li>Q. I would like to specifically directyour attention to Figure 14-2. As before, I have included the entirety of Chapter 14, so if you need to review anything, please feel free.</li> <li>My question is, does Figure 14-2 of Exhibit 2043 show a drag-and-drop operation where a partially transparent version of the icon is shown as being dragged during the drag-and-drop operation?</li> <li>MS. MILLER: Objection; form, scope.</li> <li>(Document reviewed by witness.) THE WITNESS: Okay. I have reviewed sections of this chapter. Would you mind repeating the question, please?</li> <li>BY MR. HENDIFAR:</li> <li>Q. Of course. Looking at Figure 14-2, does this figure show, as far as you can see on</li> </ul>                                                                                                | 2<br>3<br>4<br>5<br>6<br>7<br>8<br>9<br>10<br>11<br>12<br>13<br>14<br>15<br>16<br>17<br>18<br>19<br>20<br>21<br>22<br>23       | rephrase the question.<br>Looking at Figure 14-2 of<br>Exhibit 2043, does this figure appear to show a<br>drag-and-drop operation where a partially<br>transparent copy of the icon being dragged is<br>visually shown during the drag operation?<br>MS. MILLER: Objection; form,<br>scope.<br>THE WITNESS: So, again, this is<br>not a document that I have seen before today, as<br>far as I know, and I have not considered this for<br>my report, so I really don't have any opinions<br>about what it discloses.<br>Sitting here today I can see in<br>Figure 14-2 it describes that you can drag<br>Internet location files from the desktop directly<br>into your bookmarks list. So this figure may be<br>representing that dragging operation and the<br>figure seems to show an icon on the right labeled<br>www.Macworld.com, and then another icon in the<br>middle that looks like it may be a transparent<br>version of the first icon, and that middle icon is<br>under the mouse cursor.                     |
| 2<br>3<br>4<br>5<br>6<br>7<br>8<br>9<br>10<br>11<br>12<br>13<br>14<br>15<br>16<br>17<br>18<br>19<br>20<br>21<br>22<br>23<br>24 | <ul> <li>BY MR. HENDIFAR:</li> <li>Q. Thank you. Now, may I please refer<br/>you to Page 26 of the pdf in Exhibit 2043, which<br/>is Page 245, native page number, of this document.<br/>A. Okay.</li> <li>Q. I would like to specifically direct<br/>your attention to Figure 14-2. As before, I have<br/>included the entirety of Chapter 14, so if you<br/>need to review anything, please feel free.<br/>My question is, does Figure 14-2 of<br/>Exhibit 2043 show a drag-and-drop operation where<br/>a partially transparent version of the icon is<br/>shown as being dragged during the drag-and-drop<br/>operation?<br/>MS. MILLER: Objection; form,<br/>scope.</li> <li>(Document reviewed by witness.)<br/>THE WITNESS: Okay. I have<br/>reviewed sections of this chapter. Would you mind<br/>repeating the question, please?</li> <li>BY MR. HENDIFAR:</li> <li>Q. Of course. Looking at Figure 14-2,<br/>does this figure show, as far as you can see on<br/>the figure, a drag-and-drop operation where the</li> </ul> | 2<br>3<br>4<br>5<br>6<br>7<br>8<br>9<br>10<br>11<br>12<br>13<br>14<br>15<br>16<br>17<br>18<br>19<br>20<br>21<br>22<br>23<br>24 | rephrase the question.<br>Looking at Figure 14-2 of<br>Exhibit 2043, does this figure appear to show a<br>drag-and-drop operation where a partially<br>transparent copy of the icon being dragged is<br>visually shown during the drag operation?<br>MS. MILLER: Objection; form,<br>scope.<br>THE WITNESS: So, again, this is<br>not a document that I have seen before today, as<br>far as I know, and I have not considered this for<br>my report, so I really don't have any opinions<br>about what it discloses.<br>Sitting here today I can see in<br>Figure 14-2 it describes that you can drag<br>Internet location files from the desktop directly<br>into your bookmarks list. So this figure may be<br>representing that dragging operation and the<br>figure seems to show an icon on the right labeled<br>www.Macworld.com, and then another icon in the<br>middle that looks like it may be a transparent<br>version of the first icon, and that middle icon is<br>under the mouse cursor.<br>BY MR. HENDIFAR: |
| 2<br>3<br>4<br>5<br>6<br>7<br>8<br>9<br>10<br>11<br>12<br>13<br>14<br>15<br>16<br>17<br>18<br>19<br>20<br>21<br>22<br>23       | <ul> <li>BY MR. HENDIFAR:</li> <li>Q. Thank you. Now, may I please referyou to Page 26 of the pdf in Exhibit 2043, which is Page 245, native page number, of this document.</li> <li>A. Okay.</li> <li>Q. I would like to specifically directyour attention to Figure 14-2. As before, I have included the entirety of Chapter 14, so if you need to review anything, please feel free.</li> <li>My question is, does Figure 14-2 of Exhibit 2043 show a drag-and-drop operation where a partially transparent version of the icon is shown as being dragged during the drag-and-drop operation?</li> <li>MS. MILLER: Objection; form, scope.</li> <li>(Document reviewed by witness.) THE WITNESS: Okay. I have reviewed sections of this chapter. Would you mind repeating the question, please?</li> <li>BY MR. HENDIFAR:</li> <li>Q. Of course. Looking at Figure 14-2, does this figure show, as far as you can see on</li> </ul>                                                                                                | 2<br>3<br>4<br>5<br>6<br>7<br>8<br>9<br>10<br>11<br>12<br>13<br>14<br>15<br>16<br>17<br>18<br>19<br>20<br>21<br>22<br>23       | rephrase the question.<br>Looking at Figure 14-2 of<br>Exhibit 2043, does this figure appear to show a<br>drag-and-drop operation where a partially<br>transparent copy of the icon being dragged is<br>visually shown during the drag operation?<br>MS. MILLER: Objection; form,<br>scope.<br>THE WITNESS: So, again, this is<br>not a document that I have seen before today, as<br>far as I know, and I have not considered this for<br>my report, so I really don't have any opinions<br>about what it discloses.<br>Sitting here today I can see in<br>Figure 14-2 it describes that you can drag<br>Internet location files from the desktop directly<br>into your bookmarks list. So this figure may be<br>representing that dragging operation and the<br>figure seems to show an icon on the right labeled<br>www.Macworld.com, and then another icon in the<br>middle that looks like it may be a transparent<br>version of the first icon, and that middle icon is<br>under the mouse cursor.                     |

**DOCKET A L A R M** Find authenticated court documents without watermarks at <u>docketalarm.com</u>.

## DOCKET A L A R M

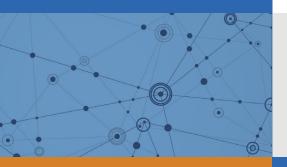

# Explore Litigation Insights

Docket Alarm provides insights to develop a more informed litigation strategy and the peace of mind of knowing you're on top of things.

## **Real-Time Litigation Alerts**

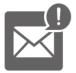

Keep your litigation team up-to-date with **real-time alerts** and advanced team management tools built for the enterprise, all while greatly reducing PACER spend.

Our comprehensive service means we can handle Federal, State, and Administrative courts across the country.

### **Advanced Docket Research**

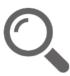

With over 230 million records, Docket Alarm's cloud-native docket research platform finds what other services can't. Coverage includes Federal, State, plus PTAB, TTAB, ITC and NLRB decisions, all in one place.

Identify arguments that have been successful in the past with full text, pinpoint searching. Link to case law cited within any court document via Fastcase.

## **Analytics At Your Fingertips**

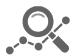

Learn what happened the last time a particular judge, opposing counsel or company faced cases similar to yours.

Advanced out-of-the-box PTAB and TTAB analytics are always at your fingertips.

#### API

Docket Alarm offers a powerful API (application programming interface) to developers that want to integrate case filings into their apps.

#### LAW FIRMS

Build custom dashboards for your attorneys and clients with live data direct from the court.

Automate many repetitive legal tasks like conflict checks, document management, and marketing.

#### FINANCIAL INSTITUTIONS

Litigation and bankruptcy checks for companies and debtors.

#### E-DISCOVERY AND LEGAL VENDORS

Sync your system to PACER to automate legal marketing.